### **GESTIÓN Y MEJORAMIENTO DE LOS PROCESOS EDITORIALES DE LA REVISTA VENTANA INFORMÁTICA DE LA UNIVERSIDAD DE MANIZALES**

### **ALEJANDRO PARRA OCAMPO**

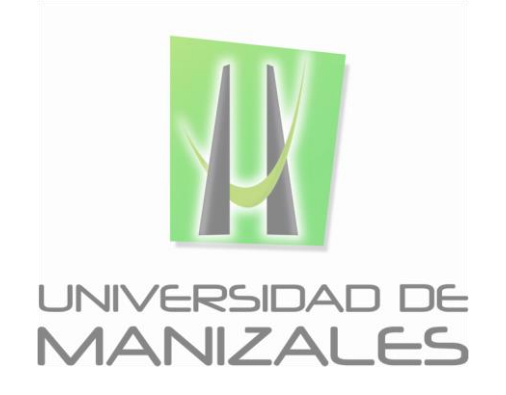

**UNIVERSIDAD DE MANIZALES FACULTAD DE CIENCIAS E INGENIERÍA INGENIERÍA DE SISTEMAS Y TELECOMUNICACIONES MANIZALES 2021**

### **GESTIÓN Y MEJORAMIENTO DE LOS PROCESOS EDITORIALES DE LA REVISTA VENTANA INFORMÁTICA DE LA UNIVERSIDAD DE MANIZALES**

### **ALEJANDRO PARRA OCAMPO**

Trabajo de Grado presentado como opción parcial para optar al título de Ingeniero de Sistemas y Telecomunicaciones

> **UNIVERSIDAD DE MANIZALES FACULTAD DE CIENCIAS E INGENIERÍA PROGRAMA MANIZALES 2021**

#### **AGRADECIMIENTOS**

El autor expresa sus agradecimientos a:

Ingeniero John Alejandro Cardona Valencia, Magíster en gerencia de proyectos, Magíster en gerencia del talento humano, Director de programa Ingeniería de Sistemas y Telecomunicaciones, por la confianza depositada en quien ejecutó este proyecto, y su invitación hacia el mejoramiento académico y personal del estudiante.

Ingeniero Helver Augusto Daza, Magíster en ciencias y física, docente y director de la revista Ventana informática, por el apoyo y acompañamiento en este proceso de documentación y supervisión en la ejecución de este proyecto.

Ingeniero Dagoberto García, Director de CRIDUM y administrador general de las revistas digitales de la Universidad de Manizales, por las asesorías y solución de dudas cuando fue requerido, además de su completa disposición para hacerlo.

### **CONTENIDO**

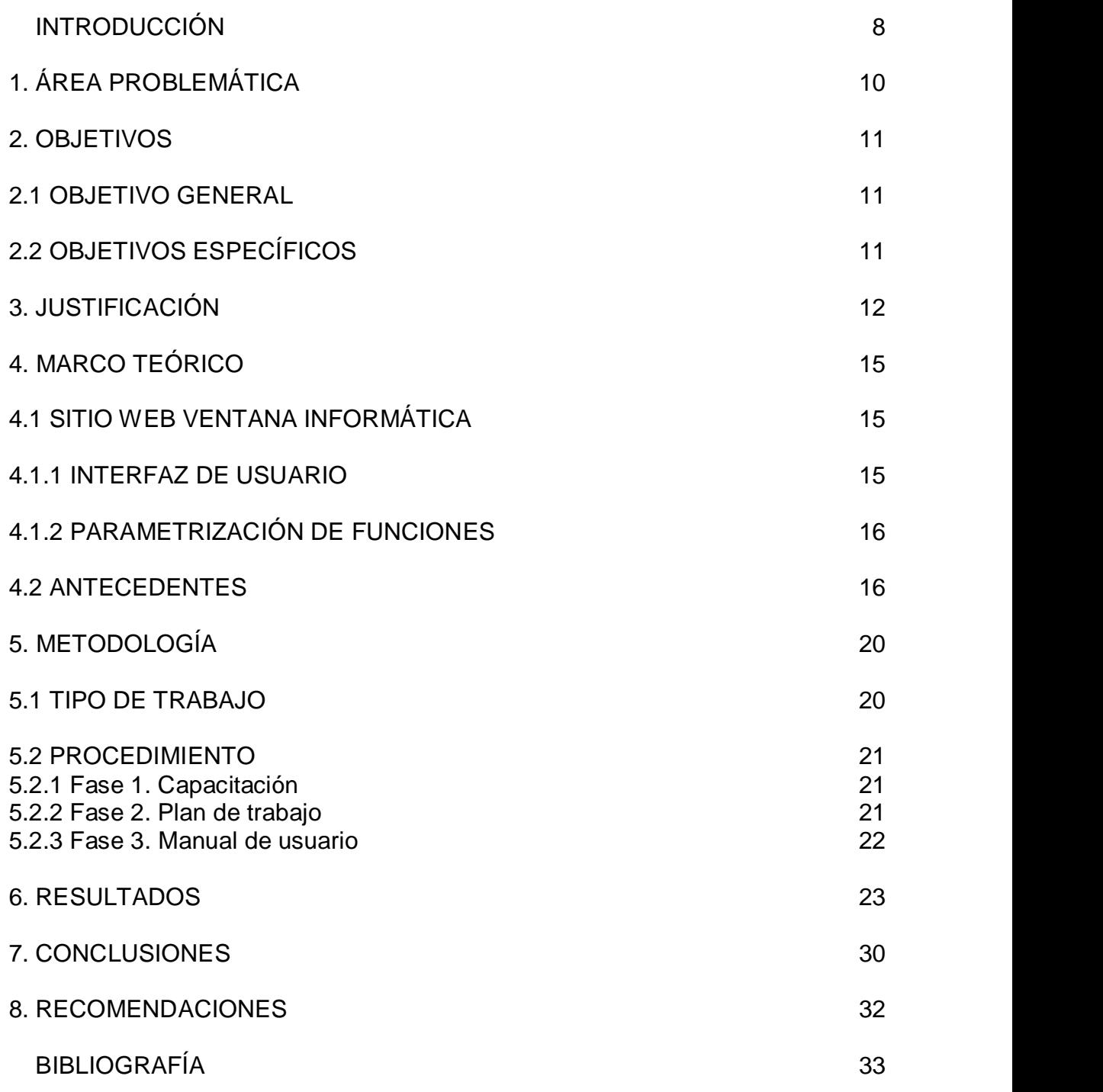

### **LISTA DE FIGURAS**

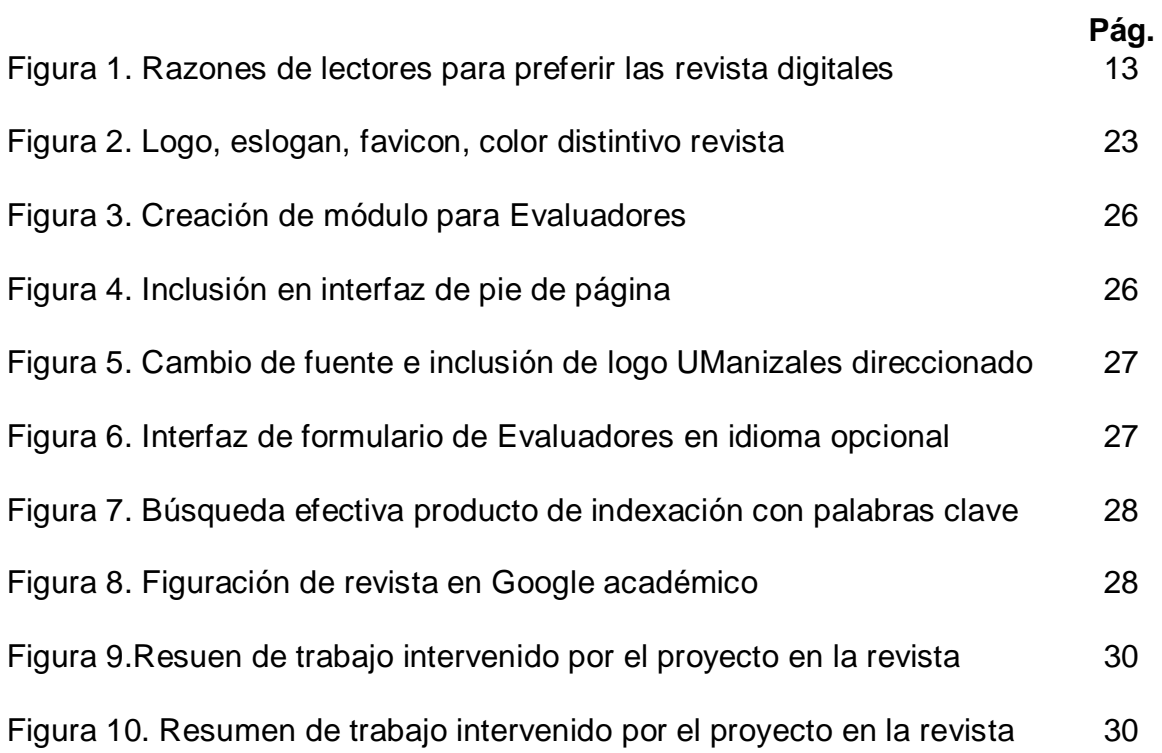

# **GLOSARIO**

**Interfaz de usuario:** parte visible y de navegación de un sitio web, que permite la interacción del usuario final.

**Indexación:** manera de ordenar palabras con un criterio en común, que permitan facilitar la búsqueda de determinado sitio web en cualquier navegador.

**Localhost:** palabra extranjera que traduce servidor local, que simula un servidor conectado a internet, y cumple su funcionalidad, pero no necesita conectividad.

**OJS:** software de código abierto o definido como software libre, que sirve para la edición de revistas digitales.

**PKP:** plataforma digital que proporciona software libre OJS

**Body:** palabra extranjera que traduce cuerpo, y que para el contexto de este documento que soporta un proyecto, se refiere al cuerpo de un sitio web.

**Google Docs:** herramienta para elaborar formularios en línea que proporciona Google.

**Google Analytics:** herramienta que permite obtener estadísticas acerca de concurrencia y navegación de un sitio web por parte de los usuarios; esta herramienta es proporcionada por Google.

**Favicon:** logo de un sitio web ubicado al lado izquierdo de la pestaña de navegación.

**CSS: "**hojas de estilo" que responden a un lenguaje de diseño y estilo en la elaboración de un sitio web

#### **RESUMEN**

La revista *Ventana Informática*, se encuentra alojada en una plataforma *open source*  (código abierto) llamada OJS que pertenece a la plataforma matriz PKP, la cual es una publicación con enfoque hacia la investigación científica, y que pertenece a la Universidad de Manizales. Presenta una serie de mejoras pendientes por realizar, esto con el fin de lograr un mejor perfilamiento y calidad ante el sistema Publindex de Colciencias y aumentar su visibilidad. Actualmente requiere cambios en el flujo de trabajo. Además, los motores de búsqueda deben ser mejor aprovechados, y esto sugiere nutrir aún más la indexación a nivel de configuración de la misma. También deben ser ejecutados cambios en la interfaz del sitio que mejore la apariencia y visualización de la revista, acorde con los criterios de calidad de la Universidad.

Para lograr tener una intervención exitosa, debe tomarse inicialmente un curso en edición de revistas en OJS3, que PKP proporciona. Hecho esto, las mejoras deben ser trabajadas en un *local host* (servidor local) que sirva de borrador, para después ser subido propiamente al servidor de la revista en producción. Se espera lograr un cambio de imagen desde su interfaz y poder ofrecer una mejor interacción con sus usuarios internos y externos, parametrizando algunas de sus funciones y mejorando la experiencia de navegabilidad a través de su plataforma, que a su vez la acercará más hacia un alto estándar de calidad.

Logrados los objetivos trazados, se debe dejar construido un manual de usuario que sirva de apoyo técnico a quien lo pudiera necesitar para documentarse acerca de procesos de la revista y cómo poder trabajarlos internamente.

**PALABRAS CLAVES:** Código abierto, interfaz, indexación, servidor local**.**

#### **INTRODUCCIÓN**

Como lo dice la historia a través del tiempo, el hombre ha ido evolucionando en cada una de las eras que ha debido enfrentar y sobrevivir, y esta evolución tomó mayor relevancia, cuando su cerebro logró llegar a la etapa del raciocinio "Los hombres prehistóricos tuvieron la necesidad de agruparse y cooperar entre sí para alcanzar, de manera conjunta, determinados objetivos con mayor eficiencia y economía de acción y recursos" (Ruiz, 2006)<sup>1</sup>; a partir de allí, y gracias al razonamiento, la vida tendría un aspecto diferente para aquel hombre pensante, porque la solución a sus interrogantes, tendría alternativas producto de un pensamiento un poco más evolucionado, que aportaría cambios a sí mismo y a su entorno "Del cerebro humano procede todo sentimiento, pensamiento, emoción, recuerdo, deseo, lenguaje o capacidad de aprender, de razonar y de investigar" (Ruiz,  $2006$ )<sup>2</sup>

El hombre contemporáneo jamás ha dejado de inquietarse por descubrir, estudiar y aportar al mundo todos aquellos conocimientos que su evolucionando cerebro le ha permitido adquirir. Hombres como Galileo Galilei o Isaac Newton, por mencionar sólo dos de esa lista casi innumerable de sabios pensadores y científicos que han cambiado el mundo con sus aportes, han tenido la necesidad de plasmar en papiro o papel sus estudios, fórmulas o planteamientos que invitan a la reflexión y reconstrucción de teorías ya establecidas. El mismo Albert Einstein dejó un legado para muchas generaciones, de un valor intangible. Se encuentra apoyo en la palabra del autor cuando dice "Y es así, que con la ayuda de la ciencia y la tecnología el hombre, puede transformar los recursos que se encuentran en el medio ambiente para beneficio de la humanidad" (Ruíz, 2006)<sup>3</sup>

<sup>2</sup> Ruiz, R. (2006). *La evolución del cerebro humano.* 8-10. Mexico D.F.

<sup>3</sup> Ruiz, R. (2006). *La evolución del cerebro humano.* 8-10. Mexico D.F.

<sup>1</sup> Ruiz, R. (2006). *La evolución del cerebro humano.* 8-10. Mexico D.F.

Este material científico, ha sido recolectado acorde a la tecnología de cada época. Al ritmo de la evolución de la vida moderna, la comunicación también ha ido evolucionando, y la forma de guardar y publicar información también. Documentos escritos por doquier por un sinnúmero de genios, algunos vivos aún, yacen en bibliotecas o estudios, plasmados en libros, revistas, documentos, todos ellos medios físicos. Ante la necesidad de poder difundir artículos de temas científicos, surge la necesidad que una vez más la tecnología haga lo suyo, y aporte un cambio significativo para estas publicaciones. De manera que, durante el Primer Taller sobre Publicaciones Científicas en América Latina, celebrado en Guadalajara, México, en 1994, se plantea la necesidad de contar con un sistema de información que albergue publicaciones científicas que sean aporte de la región. Fue allí donde hubo una manifestación concreta y que tuvo eco en los países latinoamericanos.

 El origen de Latíndex arranca del I Taller de Publicaciones Científicas de América Latina, celebrado en noviembre de 1994 en Guadalajara, México. Participaron en aquella ocasión científicos y editores que trataron de la problemática y perspectivas de dichas publicaciones, proponiendo orientaciones y, sobre todo, seguimiento de las recomendaciones. (Cetto, 1995) $<sup>4</sup>$ </sup>

Hacia finales de 1995, surge una primera versión de este portal para publicaciones científicas llamado Latíndex, y que tiene como colaboradores a varios países de la región, incluido Colombia. Tener una revista como medio digital ya era un hecho, y el medio por excelencia para acceder a ella: la web, gracias a las bases de datos. Ya internet iba tomando más auge y la difusión en línea también. Latíndex, como era de esperarse, tuvo y tiene una gran acogida a nivel no sólo regional sino mundial, y marcó un precedente para otros sistemas con igual finalidad.

La revista Ventana informática es una publicación institucional de la Universidad de Manizales, que es de carácter científico-tecnológico y cuya difusión se hace en intervalos de cada seis meses. Está orientada a promover y dar a conocer los desarrollos y la investigación que correspondan a las áreas de la informática, computación, telecomunicaciones, sociedad de la información y el conocimiento, y las disciplinas afines. Los tipos de artículos que la revista recibe se clasifican en:

● Artículo científico y tecnológico

 $\overline{a}$ <sup>4</sup> Cetto, A. M. (1995). Publicaciones científicas en América latina, 12. México D.F.

- Artículo de reflexión
- Artículo de revisión
- Reporte de caso

La revista realiza convocatorias semestralmente para los interesados en publicar artículos del tipo mencionado anteriormente.

# **ÁREA PROBLEMÁTICA**

La revista *Ventana informática,* publicación que pertenece a la Universidad de Manizales, presenta una serie de mejoras pendientes por realizar que han sido identificadas desde la dirección de la misma, tales como la gestión y configuración de algunos módulos del flujo de trabajo relacionados con procesos editoriales y evaluación por pares. Además, su interfaz de usuario se encuentra diseñada en colores básicos y carece de logos y demás elementos institucionales. Por otro lado, las estadísticas que reporta google académico, no están enlazadas a la plataforma, factor importante que debe estar incluido en el portal.

Es necesario parametrizar algunas de sus funciones editoriales para tener una mejor interacción, como también lograr que los procesos y/o tareas de revisión, edición y evaluación de artículos, se hagan desde la plataforma, para evitar recurrir a medios externos a ella, como actualmente se hace: parte del proceso se realiza por plataforma y otra parte por correo electrónico.

Actualmente, la revista no se encuentra clasificada por Colciencias, y cada vez es más exigente este proceso, por lo que se requiere de un sistema completamente organizado y parametrizado, que permita una trazabilidad de todos sus procesos editoriales.

Delimitación: Las mejoras a realizar se enmarcan propiamente en la revista *Ventana informática,* que se encuentra alojada en la plataforma PKP propia de las publicaciones hechas en el software libre OJS (Open Journal System) y están encaminadas a la intervención en el flujo de trabajo y la apariencia de la misma. Las mejoras a realizar convenidas, se trabajarán primero en un servidor local (*localhost*), para luego ser subidas a producción de la revista.

**Formulación del problema**: ¿Es posible introducir cambios en la interfaz de usuario y en el flujo de trabajo de la revista Ventana Informática, que mejoren su visualización, y permitan un mejor y mayor desempeño en el proceso editorial de evaluación?

### **OBJETIVOS**

### **2.1 OBJETIVO GENERAL**

Realizar cambios en la interfaz de usuario y en el flujo de trabajo de la revista Ventana Informática de la Universidad de Manizales que mejoren su visibilidad y permitan un mejor y mayor desempeño en los procesos editoriales.

### **2.2 OBJETIVOS ESPECÍFICOS**

.

- 2.2.1 Realizar ajustes por medio de la configuración del sitio web de Ventana Informática, para lograr cambios de apariencia en la interfaz de usuario.
- 2.2.2 Aportar en mejora del flujo de trabajo, para agilizar el proceso de evaluación propio del rol de Evaluadores.
- 2.2.3 Realizar la configuración de indexación para optimizar la función que prestan los motores de búsqueda.
- 2.2.4 Elaborar un manual de usuario, que sirva de guía para futuros cambios en la revista

### **JUSTIFICACIÓN**

La comunicación escrita, como muchos otros medios de difusión, ha experimentado una evolución propia en la época y era tecnológica que la ha acompañado. No es secreto que las publicaciones han trascendido hacia la era digital, con una incidencia directa en el consumo de papel, que durante siglos fue el insumo principal para cualquier medio escrito. A menos papel, más es el impacto positivo en el ecosistema.

Una publicación en medios digitales es una herramienta que cobra mucha importancia hoy día, teniendo en cuenta que internet se ha convertido en un "ecosistema" donde ya es necesario "vivir", donde a diario miles de millones de personas interactúan ilimitadamente. Dichos usuarios van en busca de información, preferiblemente de fácil acceso; otros se encargan de alimentar esa información que va a ser consultada (sólo un par de ejemplos del uso de internet, ya que parece un universo sin límites).

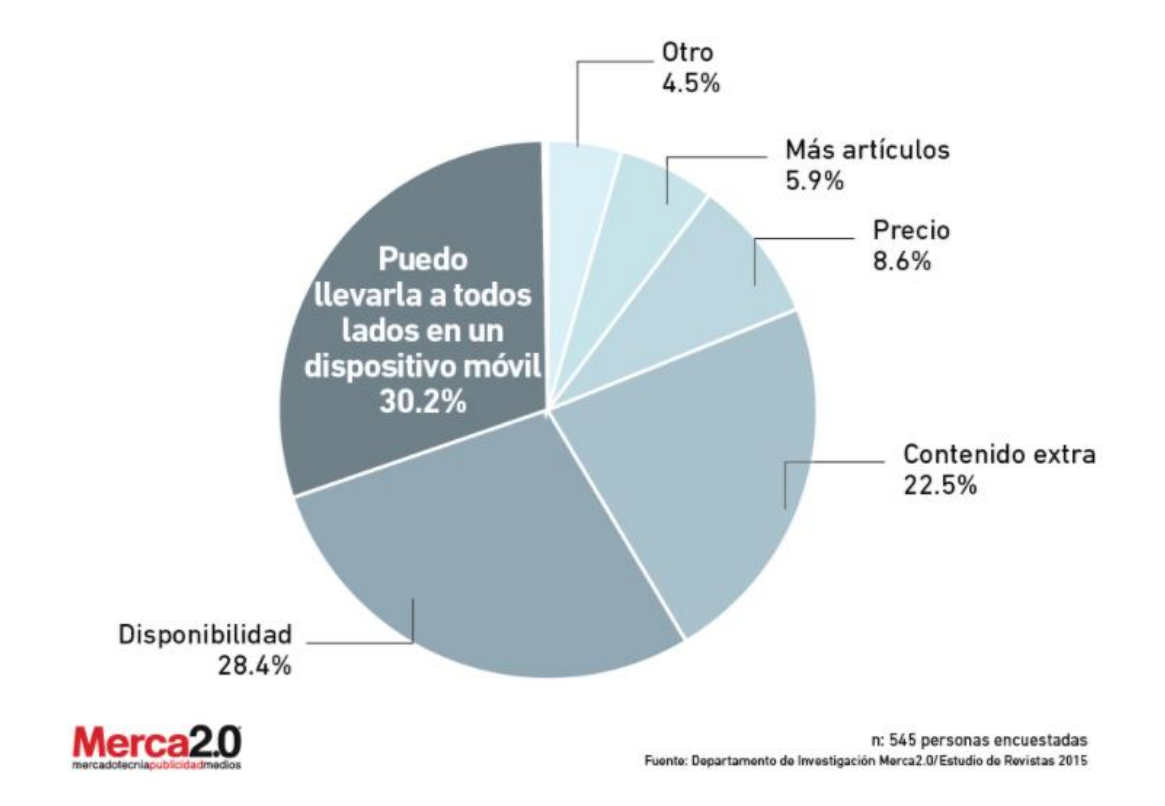

*Fig. 1La imagen muestra algunas razones que inclinan al lector a elegir una revista de formato digital - Tomado de [www.merca2.0.com](http://www.merca2.0.com/)*

*Ventana informática* debe ser ese tipo de publicación con el criterio y la responsabilidad de clasificar y aportar artículos que respondan a su temática, brindando a sus usuarios la facilidad de acceder a ella por medio de motores de búsqueda calificados, con una acertada indexación que así lo facilite también. Es importante, y por eso es acertado, pensar en subir el "estatus" de la revista, buscando que sea avalada por el Ministerio de ciencia, tecnología e innovación a través del sistema Publindex, razón por la cual se ha dado comienzo a buscar la correcta gestión de sus funciones. De manera que alienta a este proyecto, poder contribuir e impactar de manera positiva hacia esos objetivos de mejor postulación frente a instituciones pertinentes y especializados. Subir un escalón más hacia el mejoramiento como revista digital, y estar en continua evolución.

Poder optimizar procesos en cualquier línea de producción es vital, pues la agilidad y eficiencia deben ir de la mano, para que el resultado sea más que un buen producto, uno de excelente calidad. Hablando propiamente de una producción escrita en formato digital, como lo es la revista objeto de este proyecto, hay que reconocer específicamente la comunidad que se quiere impactar, y cuáles son las necesidades que se deben suplir. Satisfacer esa inquietud o necesidad de consulta al lector, garantiza el éxito de un número publicado. Ofrecer, además, opciones de navegabilidad claras y correctamente enrutadas hacia dónde quiere llegar, permite al usuario una buena experiencia de interacción. Hay portales que ofrecen numerosas posibilidades a nivel de interfaz, sin tener en cuenta el perfil de los usuarios que le consultan, razón por la cual en algunos casos la interacción no es exitosa. Las opciones en una plataforma deben ser proporcionales a los servicios que se quieran ofrecer, porque cuando se redunda en muchas posibilidades lo que se termina presentando es una especie de "laberinto" que no hace gratificante la experiencia de navegabilidad. "La sencillez es la mayor sofisticación", palabras de un genio como lo fue Steve Jobs, y que suenan acorde con lo que se quiere lograr en la revista *Ventana informática,* pues la temática que le concierne se centra en estudios y publicaciones de mediano y/o alto estudio, que para ser publicados deben cumplir unos requisitos establecidos. Este aspecto ya le da cierta exclusividad a la publicación, pues existe un filtro de entrada que permite clasificar el material recibido. La responsabilidad que tiene cualquier medio de comunicación es determinante, y es por eso que debe ser cuidadoso ese proceso de selección. *Ventana informática,* no sólo se presenta a sí misma como publicación de índole científica y tecnológica, sino que representa también a una institución de alto reconocimiento a nivel regional y nacional como lo es la Universidad de Manizales. Siendo así debe estar a la altura de las circunstancias que la acompañan y, también,

al nivel intelectual de quienes la consulten. Los aportes de este proyecto, han sido tomados desde el principio como una contribución valiosa no solo para quien lo ejecuta, sino propiamente y de manera directa para la revista, pues hay herramientas que así lo han permitido, y se convierte en un objetivo permanente, todo lo que pueda aportar a llevarla a un nivel alto de publicación de carácter científico.

Este proyecto pretende ejecutar una serie de cambios en la revista Ventana informática, siguiendo los requerimientos tomados desde la dirección de la publicación, y cuya finalidad es tener una imagen renovada y más institucional, dado que ésta pertenece a la Universidad de Manizales, y la interfaz de usuario que presenta no permite hallar una relación que vincule a la revista con la institución a la que pertenece. De manera que, inicialmente el cambio de imagen tendrá un impacto positivo en sus lectores.

Además del aspecto visual, la configuración de cada rol dentro de la publicación, considera el director, deberá tener algunas modificaciones que permitan optimizar las funciones de cada uno y así lograr una mayor fluidez dentro del proceso que permite que el trabajo de sus actores tenga un canal de comunicación más abierto, haciendo referencia exclusivamente al rol de Evaluadores, cuyas funciones se verán beneficiadas por los cambios implementados.

Definitivamente, los cambios ejercidos en la revista tendrán un impacto positivo en la comunidad de estudiantes y docentes que la siguen, y claro está en quienes hacen parte de la administración de la misma. Las tareas propuestas que se verán reflejados en los cambios propuestos, permitirán que la publicación científica sea más atractiva y acoja más lectores y participantes de ella. El sólo hecho de tener una publicación de esta índole ya es algo relevante, y es primordial resaltar todo aquello que allí se publique, pues como medio de comunicación escrita y digital, se convierte en un canal perfecto para potenciar ideas y proyectos, como también divulgar conceptos y/o reflexiones producto de estudios, o de la experticia del autor que lo exponga.

La idea entonces, es llevar la revista Ventana informática a un nivel más alto que se traduce simplemente en su propia evolución, y así lograr que como medio de comunicación que es, sirva como referente de consulta, o también de actualización de temas que resultan interesantes, que corresponden obviamente al área de estudio de la tecnología

# **MARCO TEÓRICO**

#### **4.1 SITIO WEB VENTANA INFORMÁTICA**

Al igual que muchas revistas de la actualidad, Ventana informática es una publicación con enfoque científico que se encuentra en formato digital, y que pertenece a la Universidad de Manizales. Las revistas en este formato requieren cumplir con un estándar básico de componentes, que faciliten al usuario, o en este caso el lector que la consulte, una navegabilidad sin complicaciones, y una interfaz amigable para tener una buena experiencia al interactuar con ella.

La revista Ventana informática ha sido desarrollada en un software libre llamado OJS en su última versión 3.2.2. La plataforma que proporciona este tipo de desarrollos llamada PKP goza de reconocimiento global, y hay una variedad de revistas a nivel mundial que están bajo este estándar de edición.

Este proyecto aporta a la ejecución de mejoras que han sido solicitadas desde la dirección de la revista, primero mediante el estudio y la contextualización de la *edición de revistas en OJS*, y luego en la implantación de dichas mejoras ya en la publicación digital. Todo esto hace parte de un proceso hacia el mejoramiento del perfil como revista de enfoque científico, y así poder ser tenida en cuenta por el Ministerio de ciencias, innovación y tecnología de Colombia, un escalón de ascenso que es de vital importancia para los intereses de un medio escrito de comunicación que ha venido creciendo, y trabaja cada día por convertirse en una herramienta de consulta y referente de aporte relacionados con la ciencia y la investigación.

**4.1.1 Interfaz de usuario.** El aspecto visual juega un papel importante en cualquier cosa que se encuentre en la web. La identidad, la comodidad de lectura y los colores que componga una interfaz, facilitan la experiencia al usuario, le permiten sentirse en el sitio correcto, y lo animará a dar un vistazo por las diferentes opciones que encuentre allí, si es primera vez que interactúa con la revista; en el caso que sea un visitante y lector recurrente, la dará confianza para buscar las opciones deseadas. De manera que lo primero que este proyecto aporta a la revista, es la integración de los componentes que enriquezcan su presentación, tales como un logo propio, un color en su encabezado y opcionalmente en su *body* (cuerpo de la revista), esto según la directriz que sea recibida. Importante también poder incluir el logo actualizado de la Universidad de Manizales, para que le dé pertenencia con la institución. Además, y no menos importante, información a nivel de pie de página sobre aspectos de identificación y contacto de la revista.

**4.1.2 Parametrización de funciones.** La configuración que trae por defecto la revista, ofrece una serie de opciones que pueden ser modificadas desde el rol de editor. Para este caso, evidentemente se encuentran funciones ya establecidas y ajustadas según las necesidades para las cuales se han creado. No obstante, en el proceso de continua mejora para el cual trabaja la dirección, se hace necesario poder revisar, y si es preciso considerar, la creación de una nueva función y la nueva configuración de otras.

La función nueva, se refiere a un botón que direccione a los evaluadores hacia el formulario donde pueden encontrar los criterios a tener en cuenta para hacer una correcta revisión de los artículos que les sean encargados para tal fin. El cambio en este proceso, se refiere explícitamente de pasar del envío vía correo electrónico de un formato Excel para diligenciar, a un botón en interfaz que lleve al evaluador a un formulario *Google docs,* donde sólo sea necesario diligenciar y enviar, prescindiendo del correo electrónico. Esta función es ajustada a la configuración de los idiomas que ofrece la revista: español, inglés y portugués, de manera que cada evaluador encontrará este formulario en el idioma de su preferencia según las presentadas.

 Por otro lado, y siguiendo con la configuración de opciones, se estudia y revisa la indexación, para tener unas posibilidades de búsqueda más abiertas en el navegador de usuario. Aspecto que mejorará la visibilidad de Ventana informática en el uso de palabras recurrentes para encontrar revistas de carácter científico, tecnológico, investigativo o bien que estén relacionadas con la Universidad de Manizales. La inclusión de estas palabras en la indexación, aportará a mejor visibilidad de la revista en los canales de búsqueda.

#### **4.2 ANTECEDENTES**

 $\overline{a}$ 

**4.2.1 Desafíos de la edición de revistas científicas en acceso abierto.** Producto del estudio e investigación que presenta este artículo, Claudio-González y Villarrolla (2015)<sup>5</sup>, recogieron una serie de impresiones respecto de la transición hacia la web de las revistas, en este caso de perfil científico, y las ventajas consecuentes de dicho cambio. La investigación es cualitativa fue aplicada a editores de revistas científicas de España, en el que indagan sobre las limitaciones y dificultades del acceso abierto. Las autoras, preguntaron a editores entorno a las oportunidades y amenazas para la edición de revistas científicas. Entre otras cosas, preguntaron

<sup>5</sup> Claudio-González, M. (2015). Desafíos de la edición de revistas. *Dipòsit digital de la Universidad de Barcelona*, 520.

sobre la experiencia con la publicación en acceso abierto, encontrando que más del 50% de los encuestados indican tener experiencia. Resaltan como aspectos positivos del acceso abierto, la visibilidad, el fácil acceso a la ciencia y el aumento de lectores y descargas de trabajos científicos. Por el contrario, encuentran como aspecto negativo, la falta de financiación lo que resulta poco viable.

Por otro lado, los autores indican,

"Pocos dudarían en reconocer que la dimensión estratégica es un factor clave en el contexto de cambios que vive el sector, en el que la capacidad de transformación y adaptación de la actividad editorial al mercado actual se torna una necesidad urgente. Dicho proceso no está exento de dificultades que potencialmente frenan el desarrollo de la cultura del acceso abierto a la producción científica". <sup>6</sup>

Claramente tratan de concientizar que el paso hacia la digitalización debe darse, pues las editoriales deben contextualizarse con la era actual, pero también de manera sensata invita a la reflexión que este es un proceso que requiere enfrentar desafíos sin precedentes en el medio.

**4.2.2 Revistas científicas digitales: características e indicadores.** En el documento analizado, los autores Abadal y Rius  $(2006)^7$  presentan una investigación en la que relacionan antecedentes y características principales de revistas científicas digitales. Teniendo en cuenta que la tecnología ofrece las herramientas necesarias para mejorar cualquier campo donde requiera su intervención, los editores de las publicaciones que estén interesadas en tener dicha transición deben tener en cuenta que hay aspectos que dan un punto de partida. Dichas pautas sugieren que hay un trabajo concienzudo y sin especulaciones, que vislumbra el camino a seguir hacia la correcta forma de llegar a la digitalización de las revistas. Resaltan los autores en su artículo: **"**Los tipos de indicadores (o

<sup>6</sup> Claudio-González, M. (2015). Desafíos de la edición de revistas. *Dipòsit digital de la Universidad de Barcelona*, 520.

<sup>&</sup>lt;sup>7</sup> Abadal, E. (2006). Revistas científicas digitales: características e indicadores.

*Revista de Universidad y Sociedad del Conocimiento*, 4.

criterios o elementos) que aparecen en todas las listas pueden agruparse en tres grandes apartados: aspectos formales (generales para todas las revistas científicas), adecuación al medio digital, difusión e impacto".

Agregan los autores que la accesibilidad de una publicación ofrece a sus lectores algunos beneficios que traen consigo una fidelización con la revista, pues claramente la facilidad al consultarla en la web es determinante para que ella esté a disposición. La accesibilidad, que de cierta manera está sujeta a una buena indexación, puede darle garantías de ser consultada primero y más frecuentemente que otras publicaciones de la misma línea investigativa. "El grado de accesibilidad y usabilidad de una revista digital –o de una página web– se mide por la facilidad que la revista o página ofrece a cualquier tipo de usuario para acceder a sus contenidos."

**4.2.3 El editor técnico: un perfil necesario para la profesionalización de la edición de las revistas científicas en el entorno digital.** En este artículo, Rodríguez Yunta y Tejada Artigas (2013)<sup>8</sup> identifican y describen las funciones y tareas que realiza un editor técnico en la gestión de revistas científicas. Adicional a lo anterior, los autores indican, "Su punto de apoyo frente a otros medios es el "valor de marca" que aportan a los artículos publicados bajo su sello, que se basa en garantizar las buenas prácticas en la investigación, así como en su carácter representativo de un campo del conocimiento". Y es esto precisamente un objetivo claro que tiene la revista *Ventana informática*: posicionamiento. Ser un punto de referencia artículos investigativos de carácter científico. Para ello, debe cumplir una serie de requisitos preestablecidos que debe cumplir, que le darán altura y visibilidad ante la comunidad universitaria (estudiantes y docentes), pero teniendo primero el aval del Ministerio de Ciencia, innovación y tecnología. A esto se quiere llegar, y por eso se está trabajando en ello.

**4.2.4 Transformación de las revistas académicas en la cultura digital actual.**  En este trabajo, Alonso Gamboa (2017) realiza un análisis de la evolución de las revistas científicas y una mirada al futuro comportamiento de éstas, así como

<sup>8</sup> Rodríguez Yunta, L. (2013). El editor técnico: un perfil necesario para la profesionalización de la edición de revistas científicas en el entorno digital. *Anales De Documentación, 16(2).*, 3.

aspectos de calidad. Realiza un análisis del comportamiento en América Latina de revistas de acceso abierto frente la posición contradictoria de incentivos en esta región para publicación en acceso cerrado. Finaliza mencionando la tendencia del acceso abierto en la investigación como estrategia para impulsar la investigación científica a través del trabajo colaborativo. Con relación a las perspectivas a futuro, Alonso Gamboa indica: "La revista científica debe "reinventarse" lo que significa que no seguirá existiendo como la conocemos hoy día. En su lugar, será sustituida por una plataforma web donde los propios autores depositen un avance de sus artículos y sirva al mismo tiempo para que revisores y editores interactúen en un proceso más abierto y positivo del que existe actualmente". Esto no es más que estar en constante evolución, y este proyecto trata precisamente de la continuidad a un proceso de mejoramiento de la revista *Ventana informática*, porque siendo internet el medio de difusión, tiene herramientas que hacen cada vez más necesarias su implementación y mejoramiento; no hacerlo, no significa necesariamente su "extinción", pero sí un estancamiento que a futuro la hará desaparecer. La idea de crear *Ventana informática,* surgió hace unos años, y hoy día, ya se hace necesario realizar cambios que la evolución de las publicaciones digitales ha condicionado.

# **METODOLOGÍA**

### **5.1 TIPO DE TRABAJO: AJUSTE A DISEÑO Y PARAMETRIZACIÓN DE FUNCIONES INTERNAS**

Este proyecto corresponde a una investigación aplicada relacionada con la edición de revistas digitales, a través de una plataforma que proporciona los medios de creación y edición de publicaciones de este tipo. La idea de este trabajo es poder adquirir primero unos conocimientos que permitan saber cómo está conformada la estructura interna de una revista digital hecha a partir de los parámetros establecidos por su medio de origen, que es el sitio web donde la revista *Ventana informática* se encuentra creada y albergada. Para esto es necesario tomar un curso ofrecido por la plataforma PKP llamado *Edición de revistas en OJS3*, que consta de un nutrido paquete de módulos, donde por medio de videos y documentos adjuntos, enseñan desde el punto básico cómo crear una revista e intervenir en cambios de la misma.

Además de poder adquirir conocimientos, ofrece la interacción con otros participantes a nivel global que pueden aportar apreciaciones u observaciones del proceso que llevan a lo largo del curso, gracias a un foro que se encuentra siempre al final de cada módulo.

Para tomar este curso, es necesario tener unos conocimientos básicos acerca de algunas competencias relacionadas con el diseño de páginas web, propiamente dicho de HTML y CSS, encargados de darle forma y estilo a cualquier cosa que se quiera publicar en la web. De manera, que, teniendo estas competencias claras, la información ofrecida por el portal que capacita, PKP, será más clara para poder entender cómo el HTML y el CSS son incorporados y fusionan con las directrices establecidas allí. Así los conceptos que ofrece el curso se irán familiarizando con los conocimientos previamente adquiridos.

Terminado este proceso de capacitación, es necesario el apoyo de la persona encargada de administrar las revistas digitales de la institución, pues será quien otorgue permisos y credenciales para poder tener intervención en la publicación de interés, que, para el caso de este proyecto, es la revista *Ventana informática*. Teniendo ya establecido un plan de acciones a seguir sobre los cambios que se requieren, se debe proceder a aplicar los conceptos a nivel de código, paso a paso conforme al orden establecido por el director. El apoyo y supervisión de estas dos personas, son de vital importancia para lograr los objetivos trazados desde el principio, y así lograr ver materializados los cambios esperados.

### **PROCEDIMIENTO**

El proyecto se realizó en cuatro fases, así:

**5.2.1 Fase 1. Intervención en interfaz de usuario:** análisis y estudio de posibilidades de cambios para la interfaz de usuario de Ventana informática. Comprende las actividades:

- **Actividad 1. Pruebas en localhost:** se realizan pruebas en plantilla instalada, y se exploran opciones de cambio a nivel de interfaz para logo, favicon, colores característicos, etc.
- **Actividad 2. Definición de cambios para socialización y aprobación:** cambio de color azul en fondo, por color naranja característico de la revista, además de la inclusión de logo de la misma, eslogan, favicon, logo de la institución, cambio de fuente.
- **Actividad 3. Reporte de cambios:** una vez llevadas a cabo cada una de las mejoras planteadas desde el plan de trabajo, socializar con el director de la revista para obtener un visto bueno o modificar, y luego continuar con el proceso.
- **Actividad 4. Cambios a producción:** habiendo realizado las tareas propuestas en una plantilla "borrador" y luego de ser aprobadas, subir los cambios a la producción de la revista

**5.2.2 Fase 2. Mejora en proceso de evaluación de artículos:** cambio en el proceso de evaluación de artículos, propio del rol de Evaluadores, para cambiar el envío de un formato en excel vía correo electrónico, por un botón desde la interfaz de la revista que lleve directamente a los formularios de evaluación. Además, que este esté disponible en los tres idiomas de presentación de la revista. Comprende las actividades.

 **Actividad 1. Creación de botón Evaluadores**: creación de botón direccionado a formularios de evaluación, disponibles en tres idiomas para el rol de evaluadores. Ubicación visible y acceso restringido solo para este rol.

- **Actividad 2. Configuración flujo de trabajo**: creación de formularios de evaluación, hacia donde será direccionado cada botón descrito en la actividad 1. Son tres formularios, uno por cada idioma de presentación de la revista: español, inglés y portugués. Cada formulario estará disponible solo para los evaluadores.
- **Actividad 3. Reporte de cambios:** socialización con el director de la revista acerca del cambio en el flujo de trabajo para evaluadores.

.

 **Actividad 4. Cambios a producción:** habiendo realizado las tareas propuestas en una plantilla "borrador" y luego de ser aprobadas, subir los cambios a la producción de la revista

**5.2.3 Fase 3. Ajustes en configuración de indexación:** se revisa y ajusta la configuración de la indexación de la revista**,** buscando mejorar los resultados de búsqueda en los exploradores web.

- **Actividad 1. Estudio y ajuste en configuración de indexación:** una vez consultada la configuración correcta para indexar en OJS, se revisa la forma cómo está indexada la revista y se incluye la palabra 'informática' en la misma.
- **Actividad 2. Visibilidad en Google académico:** ajustada la indexación, se habilita por medio de los módulos de configuración, "búsqueda en motores de búsqueda especializados", de manera que pueda ser encontrada como opción en Google académico también.

**5.2.4 Fase 4: Realización guía de cambios**: una vez realizados los cambios definitivos en la revista *Ventana Informática,* se realizará un manual de usuario que sirva de guía para futuros cambios en las áreas que han sido intervenidas.

 **Actividad 1. Realización manual de usuario:** terminado el trabajo de mejoras en producción de la revista, se realiza el manual de usuario, que debe estar disponible en un dispositivo de almacenamiento externo.

#### **RESULTADOS**

### **6.1 DESCRIPCIÓN DE RESULTADOS**

Teniendo claras las metas trazadas para la ejecución de mejoras, que fueron planteadas por la dirección de la revista institucional Ventana Informática, los resultados responden de manera positiva a los requerimientos establecidos. Dicho de otra forma, se lograron cambios en la interfaz de usuario y también en el flujo de trabajo interno.

Uno de los objetivos iniciales era tener una capacitación en edición de revistas en OJS, enfocada principalmente en las funciones que eran del interés de este proyecto de estudio. Esto afianzó y clarificó el procedimiento para las tareas que debían realizarse en la revista. También se tuvo una ambientación por medio de un servidor local (*localhost*) que sirvió de plantilla de pruebas.

Con la mencionada plantilla, los primeros cambios experimentales que se realizaron fueron en la interfaz, ensayando colores, tipos de fuentes, logos entre otros. En esta fase se debió analizar con cuidado que los cambios propuestos no desentonarán respecto de la temática de la revista, y que además lograrán darle una identidad propia y una vinculación con la institución a la cual pertenece. Además, porque la interfaz de usuario debe contener unos elementos que permitan al lector reconocer y diferenciar la revista Ventana informática de otras.

De manera que se ha incluido un logo propio para la revista, con un diseño sobrio y de tamaño apropiado, cuya visualización es apropiada. El tamaño de la fuente y color de la misma sobresalen en un fondo blanco. Al lado izquierdo se encuentra una especie de letra V formada por pequeñas esferas azules, con el fin de hacer referencia a la letra inicial de la palabra ventana.

Se incluyó también el *favicon,* que es la figura que se ubica al lado izquierdo de cada pestaña que el usuario decide abrir en el explorador. Ésta coincide con la misma figura que se encuentra en el logo (la letra V formada por pequeñas esferas azules). El *favicon* permite al usuario poder identificar cuál es la pestaña que corresponde a Ventana informática, esto cuando tenga varias pestañas abiertas en su explorador.

| <b>LOGO</b><br><b>FAVICON</b>                                         |  |  | <b>ESLOGAN</b>                              |               | FONDO CON COLOR DISTINTIVO |                            |
|-----------------------------------------------------------------------|--|--|---------------------------------------------|---------------|----------------------------|----------------------------|
|                                                                       |  |  |                                             |               |                            |                            |
| tana Informatica<br>$\boldsymbol{\mathsf{x}}$                         |  |  |                                             |               |                            | $\Box$                     |
| e revistasum.umanizales.edu.co/ojs/index.php/ventanainformatica/<br>C |  |  |                                             |               |                            | $\equiv$<br>☆<br>走<br>$-1$ |
| <b>HI</b> Aplicaciones                                                |  |  |                                             | Otros marcade |                            |                            |
|                                                                       |  |  |                                             |               |                            | alejoparra $1 -$           |
| VENTANA<br>v<br><b>INFORMÁTICA</b>                                    |  |  | Un lugar para la ciencia y la investigación |               |                            |                            |
| Arquivos<br>Notícias<br>Sobre $\sim$<br>Atual                         |  |  |                                             |               | Q Buscar                   |                            |

*Figura 2: Inclusión de logo propio de la revista en el encabezado y en la pestaña de navegación, eslogan y color distintivo.*

También vale la pena mencionar que fueron incluidos en el pie de página de la revista los datos de la institución a la cual pertenece, en este caso la Universidad de Manizales, como también el nombre de la facultad, el ISSN y correo electrónico de contacto.

El color de fondo del encabezado fue convenido con la dirección de la publicación y el departamento de mercadeo de la Universidad de Manizales, para que éste tenga relación con la institución y la facultad correspondientes

Ha sido incluido el logo actualizado de la institución a la cual pertenece la revista, al lado derecho de la misma y con un tamaño proporcional que no afecte el diseño prestablecido, y que guarde concordancia con la estética.

Para las funciones internas de la revista se tiene en cuenta la configuración preestablecida, y se procede a estudiar la conveniencia de las mejoras que pueden realizarse en ella. Específicamente hablando de la incorporación de *Google Analytics,* se observa que a nivel interno de la revista esta herramienta se encuentra incluida en el módulo al cual corresponde, pero su visualización no se da a nivel de interfaz. Se procede entonces a eliminar dicha configuración y se hace una nueva, generando un código de activación, y demás pasos para una incorporación exitosa de la herramienta.

En cuanto a funciones internas de la revista, se hizo primero un estudio acerca de la indexación de este tipo de publicaciones en OJS, para luego darle un vistazo a la manera como está configurado en Ventana informática. Haciendo este paralelo, se llega a la conclusión que hay coincidencia entre lo consultado en este proyecto y lo que se encuentra configurado, lo que significa que los cambios allí eran redundantes. Se procede a hacer un ejercicio de búsqueda con las palabras que formas parte de la configuración de la indexación, con resultados positivos, pero con mayor efectividad llamando por medio de las palabras: revistas Universidad de

Manizales y Ventana informática. Por lo tanto, la indexación queda tal cual fue recibida.

Ha sido incluido un módulo nuevo de funciones, para uso exclusivo de los evaluadores, donde podrán encontrar un formulario con los criterios a tener en cuenta para evaluar los artículos que les sean encomendados. Dicho formulario ha sido configurado en los tres idiomas disponibles en la revista, como son: español, inglés y portugués.

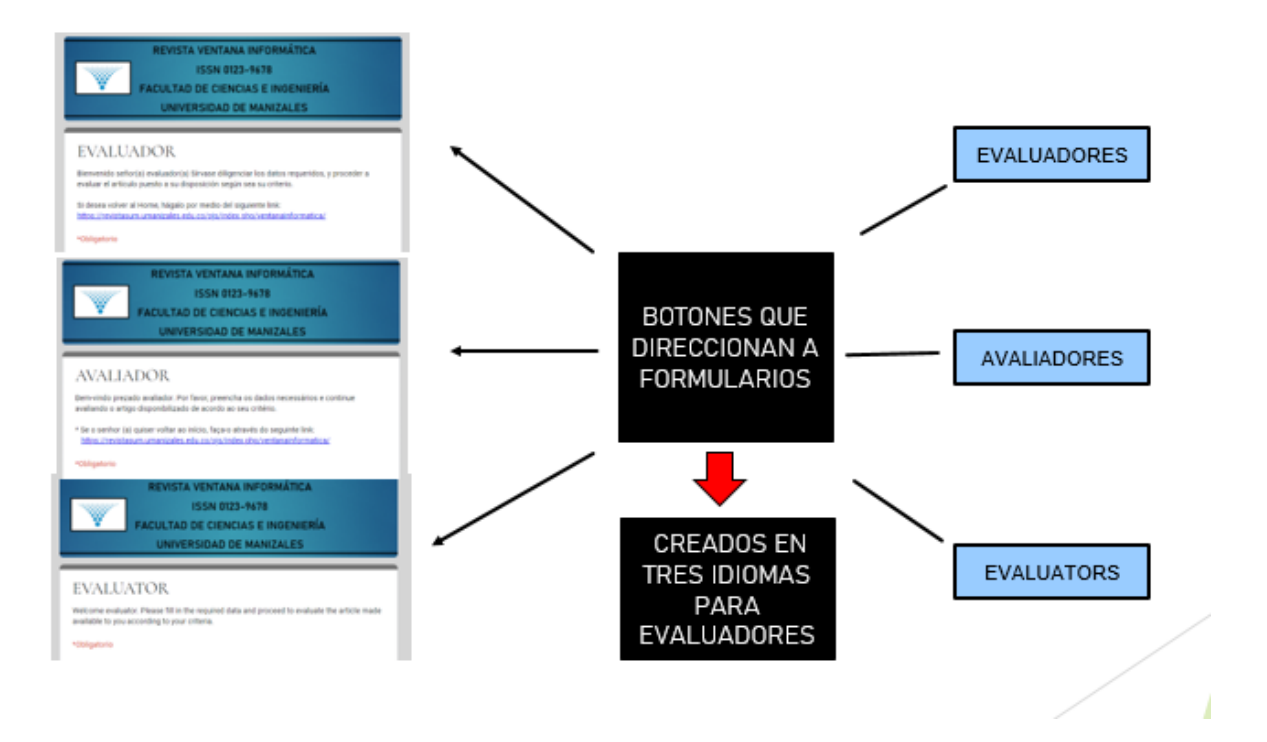

*Figura 3: Creación de un nuevo módulo, especial para evaluadores y configurado para los tres idiomas disponibles de la revista: español, inglés, portugués. Está direccionado a un formulario dispuesto en cada idioma disponible de la revista.*

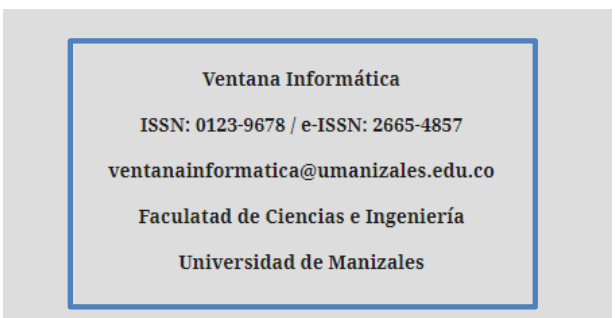

*Fig. 4 Se incluye pie de página con datos propios dela revista y la institución que la respalda*

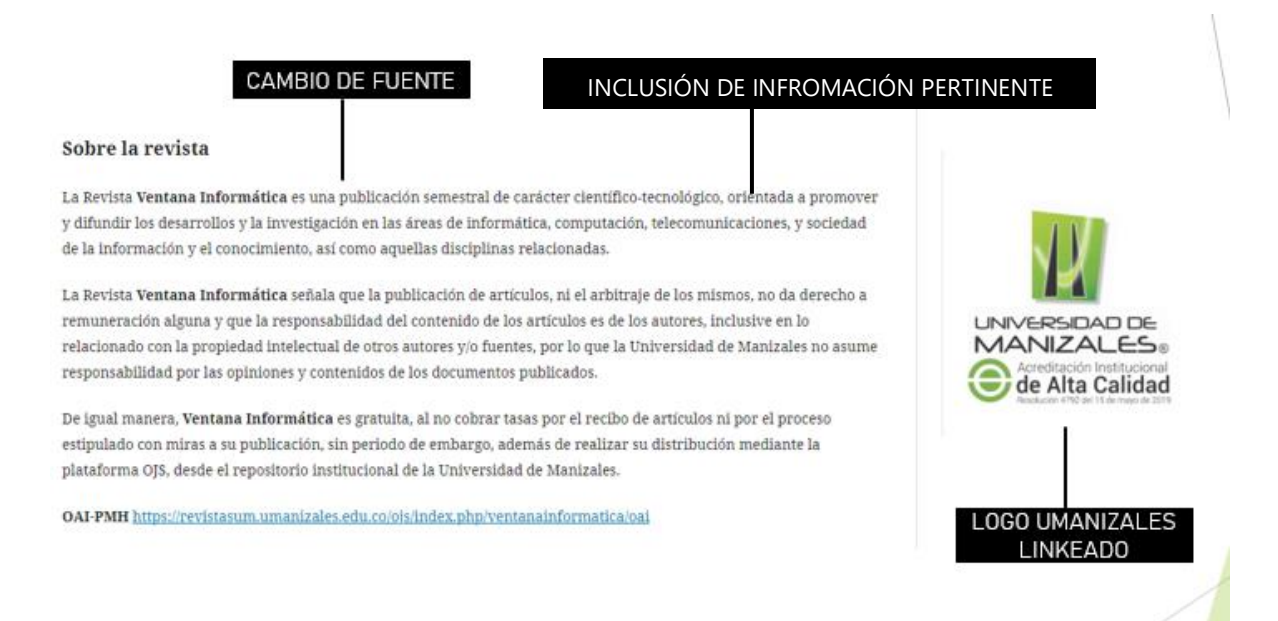

*Fig. 5 Cambio de fuente e inclusión de logo de la Universidad de Manizales direccionado a la página de la institución de educación superior*

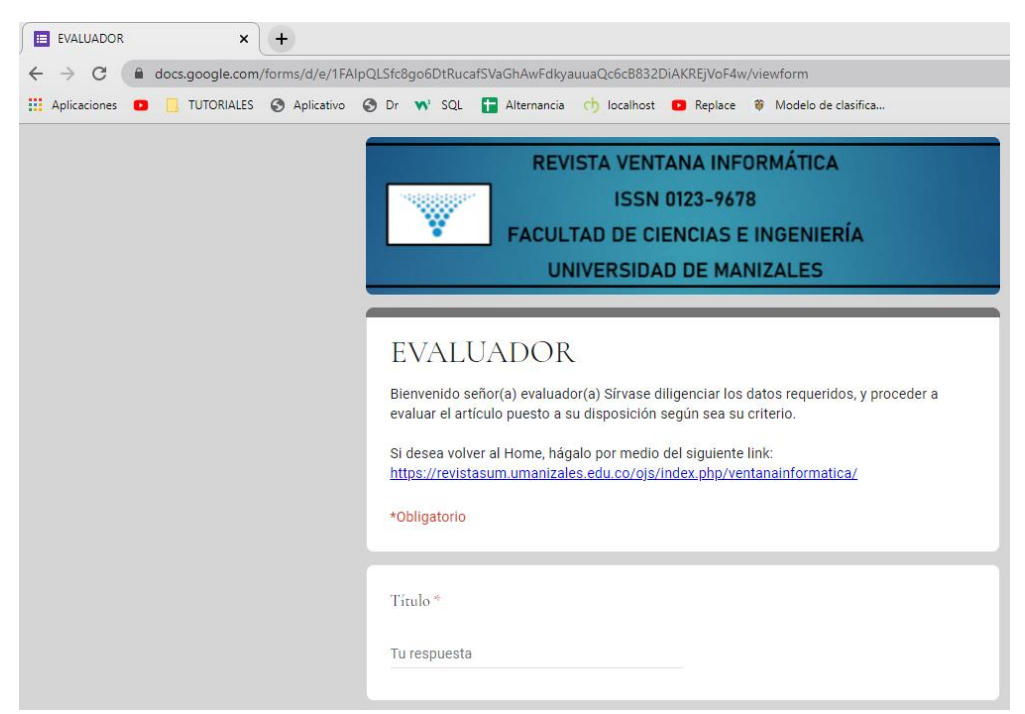

*Figura 6: Interfaz de formulario de evaluadores, para el ejemplo en español*

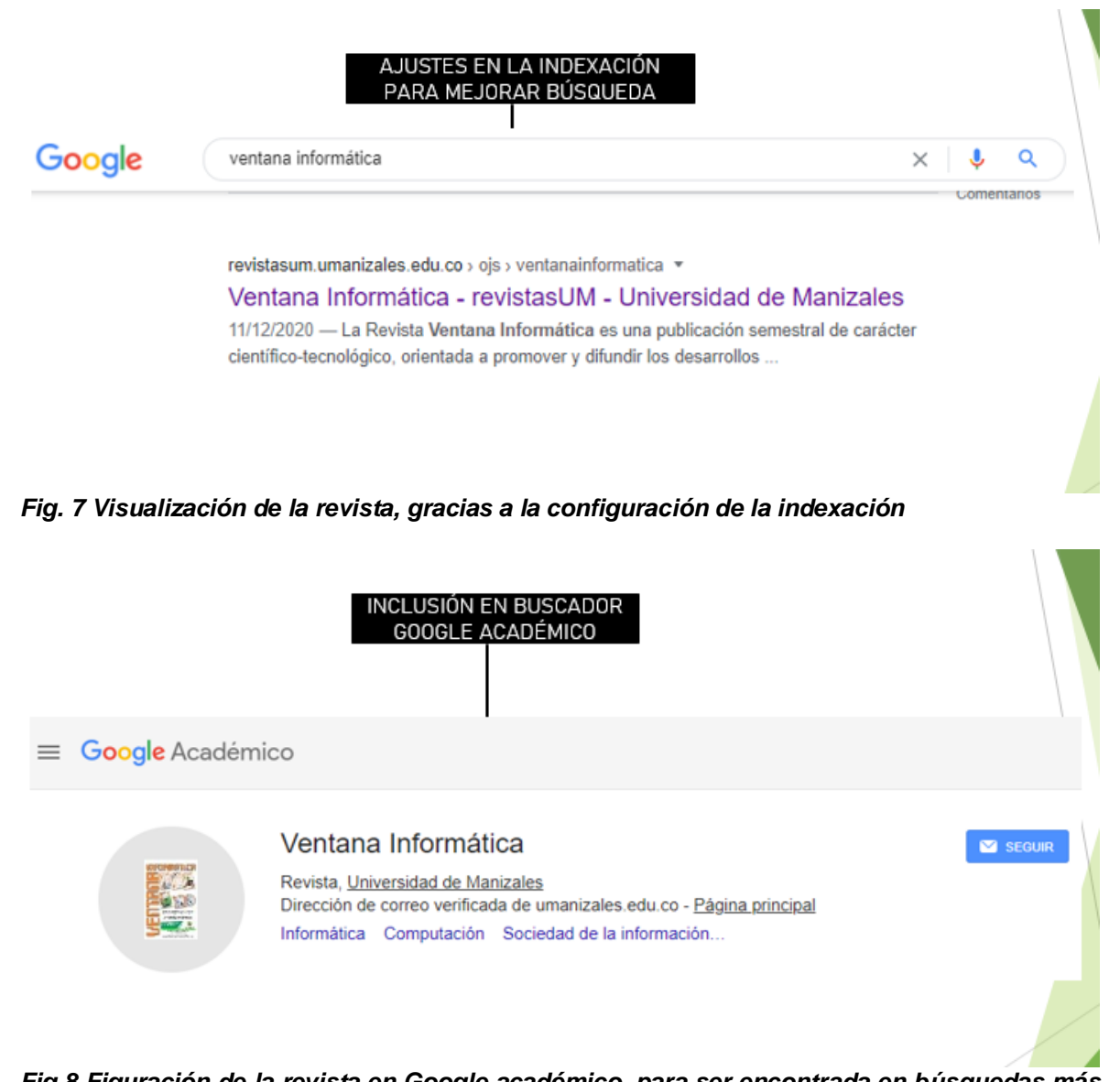

*Fig.8 Figuración de la revista en Google académico, para ser encontrada en búsquedas más específicas*

Como apoyo al trabajo realizado, se elabora un documento que se puede definir como "manual", donde se recopila un paso a paso de lo realizado en la revista, con el fin que pueda servir de guía a futuro si acaso se tomase la decisión de intervenir una de las funciones intervenidas en este proyecto.

#### **6.2 DISCUSIÓN DE RESULTADOS**

Al analizar los resultados del trabajo propuesto en este proyecto, se estima que su alcance puede definirse como positivo, teniendo en cuenta las tareas que fueron propuestas desde el principio lograron llevarse a cabo. A excepción de la configuración de la indexación, que fue dejada tal cual estaba establecida, para evitar un reproceso o proceso redundante en dicha tarea.

Aporta a este proyecto en el aprendizaje de algo nuevo, teniendo en cuenta que el conocimiento es un bien intangible que se adquiere, y puede valorizarse cada vez más. Para lograr entender lo que se debía llevar a cabo en la revista, fue necesario aprender acerca de la edición de revistas en OJS. Allí, se pudo experimentar que este software de código abierto ofrece variadas opciones en cuanto a estilo y parametrización de funciones internas, aspecto que facilita las tareas de configuración.

La edición de revistas en OJS, es un tema demasiado extenso, razón por la cual se consultaron los temas de interés para este proyecto. También es bueno resaltar que fue necesario la instrucción o asesoría de parte del administrador de todas las revistas digitales de la Universidad de Manizales, quien mostró disposición total desde un principio por orientar y discutir puntos que no podían lograr claridad por medio del mencionado curso de edición OJS. Siempre fue un compromiso no especular con la configuración, y en caso de duda consultar que sería lo más conveniente; caso que sirve de ejemplo: la indexación, mencionada líneas atrás.

Al explorar internamente la revista, se evidencia que a futuro puede haber más cambios, como la inclusión de nuevos módulos si llegara a ser requerido, opciones de menú, cambios en su apariencia (que no sería recomendable, pues lo que se trabajó en este proyecto, fue justamente encontrar una identidad), etc. Hay funciones por explorar, que seguramente no serán "tocadas" hasta cuando no sea estrictamente necesario. Pero sin duda alguna, invita todo esto, al estudio profundo del tema de edición en OJS, no sólo para enriquecer el conocimiento, sino para aportar al mejoramiento y optimización de procesos de la revista Ventana informática, que debe ser una tarea a tener siempre presente.

El "manual" que queda como guía, a menara de sugerencia, debe seguir siendo complementado con información que hable de los cambios realizados, y donde se hable de la forma cómo se hizo. Es un material de apoyo que cobra importancia para quienes interactúen con la revista en el rol de editor.

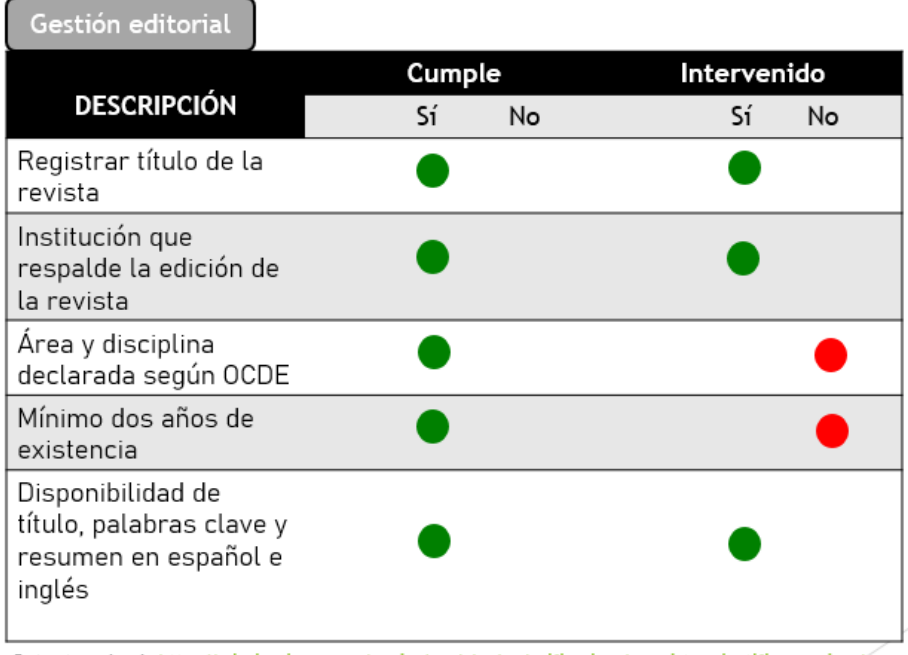

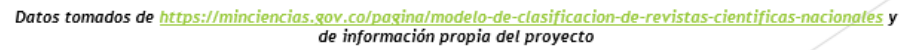

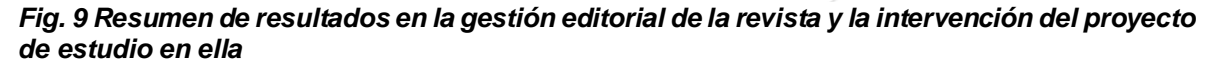

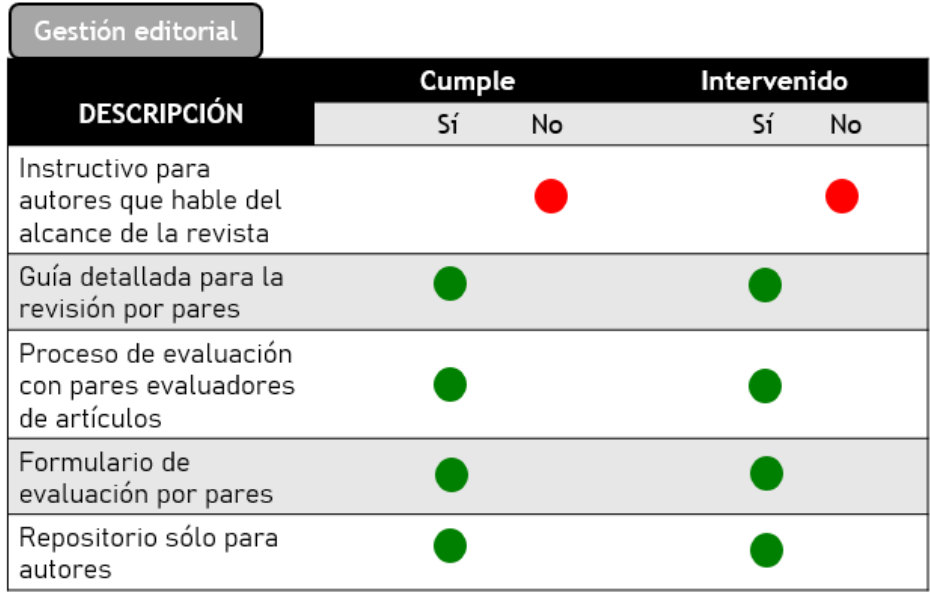

Datos tomados de <u>https://minciencias.gov.co/pagina/modelo-de-clasificacion-de-revistas-científicas-nacionales y</u><br>de información propia del proyecto

*Fig. 10 Resumen de resultados en la gestión editorial de la revista y la intervención del proyecto de estudio en ella*

#### **CONCLUSIONES**

.

- La revista Ventana informática ha logrado tener cambios significativos, que le han dado identidad como publicación digital, pertinencia a su temática y pertenencia a la Universidad de Manizales.
- Los cambios estéticos de la revista, han sido debidamente consultados a la dirección de la misma, para poder llegar a ser lo más preciso posible en el cumplimiento de los requerimientos, y conservar además el concepto de publicación digital con enfoque hacia la investigación y la ciencia.
- Fue fundamental para la ejecución de las tareas propuestas en este proyecto, la instalación de una plantilla de revista OJS y un servidor local, para la pruebas y cambios a implementar en la revista de producción.
- Para la creación de módulos nuevos en la revista, es necesario optar por la función *Bloque de módulos personalizados.* Los módulos que trae por defecto la revista según la plantilla sobre la cual esté hecha esta, traen una configuración pre-establecida que no da la posibilidad de personalizar, es por ello que ofrece en su configuración el mencionado bloque.
- Para lograr cambios en la interfaz, respecto de los colores en ella y el tipo y tamaño de fuente, centrado de títulos, etc., la configuración ofrece la posibilidad de incorporar un archivo *CSS* donde, en uno solo, se pueden incluir los cambios deseados allí.
- Cada uno de los cambios, se puede ver reflejado en las tres opciones de idiomas que ofrece la revista: español, inglés, portugués.
- En la ejecución de actividades de este proyecto, se ha logrado adquirir un conocimiento inicial acerca de la edición de revistas en OJS, tema del cual no se tenía conocimiento al recibir esta propuesta de trabajo, y que, sin duda alguna, ha aportado al crecimiento como profesional, y a confirmar el profundo respeto y admiración por quienes están detrás de estas publicaciones digitales que cada día tienen mayor importancia en nuestra época.
- La indexación de la revista fue revisada y tuvo una modificación con la inclusión de una palabra adicional (informática) que permitiera colaborar en la búsqueda efectiva en lo motores de búsqueda.
- El módulo nuevo creado para evaluadores, ofrece un canal directo para los pares o docentes encargados de revisar y evaluar los artículos que comparten los autores a la revista.
- La revista Ventana informática ha logrado se visualizada desde Google Académico, ubicándose así en un buscador más específico e indexado.

### **RECOMENDACIONES**

- Se recomienda dar continuidad a la guía de cambios que deja este proyecto al finalizar las tareas propuestas, con el fin de tener un material de apoyo, útil para quien requiera consultarlo.
- Dada la importancia de la revista Ventana informática, por su temática y la comunidad de lectores a la que está dirigida, es de suma importancia continuar en este camino emprendido hacia el reconocimiento del Ministerio de ciencia, innovación y tecnología, lo que significa un trabajo hacia la mejora continua, ajustándose a los requerimientos que exija esta entidad.

#### **BIBLIOGRAFÍA**

Abadal, E. (2006). Revistas científicas digitales: características e indicadores.

*Revista de Universidad y Sociedad del Conocimiento*, 4.

- Alonso, J. (2017). Transformación de las revistas académicas en la cultura digital actual. *Revista Digital Universitaria, vol. 18 n 3*, 10.
- Ávila, R. -M. (2012). *¿Publicar o No Publicar? La Importancia de las Publicaciones en los Programas Doctorales.*
- Booth, W. (2003). *The Craft of Research. 2da edición.* Chicago.
- Claudio-González, M. (2015). Desafíos de la edición de revistas. *Dipòsit digital de la Universidad de Barcelona*, 520.
- Guédon, J. (2001). *Beyond core journal and licenses: the paths to reform scientific publishing. [Artículo en línea].*
- Leyva, E. R.-G. (2019). *La importancia de las Revistas Científicas. Una nueva era para la Revista Odontológica Mexicana.* México D.C.: Artículo en línea.
- Linares, M. (2014). *Historia y Comunicación Social, Revistas científicas y responsabilidad social.* La Habana.
- Rodríguez Yunta, L. (2013). El editor técnico: un perfil necesario para la profesionalización de la edición de revistas científicas en el entorno digital. *Anales De Documentación, 16(2).*, 3.
- Cetto, A. M. (1995). Publicaciones científicas en América latina, 12México D.F.
- Ruiz, R. (2006). *La evolución del cerebro humano.* 8-10, Mexico D.F.,